# **CLASS - 1 SUBJECT - COMPUTER ACTIVITY OF LESSON 1 AND LESSON 2 ACTIVITY OF LESSON 1 AND LESSON 2**<br>
Dear Students, as we have already studied Lesson 1 and Lesson 2 here

**is a quick revision for you in the form of an activity .**

#### **ACTIVITY 1**

 **( Lesson 1 Page no 12 and 13 )**

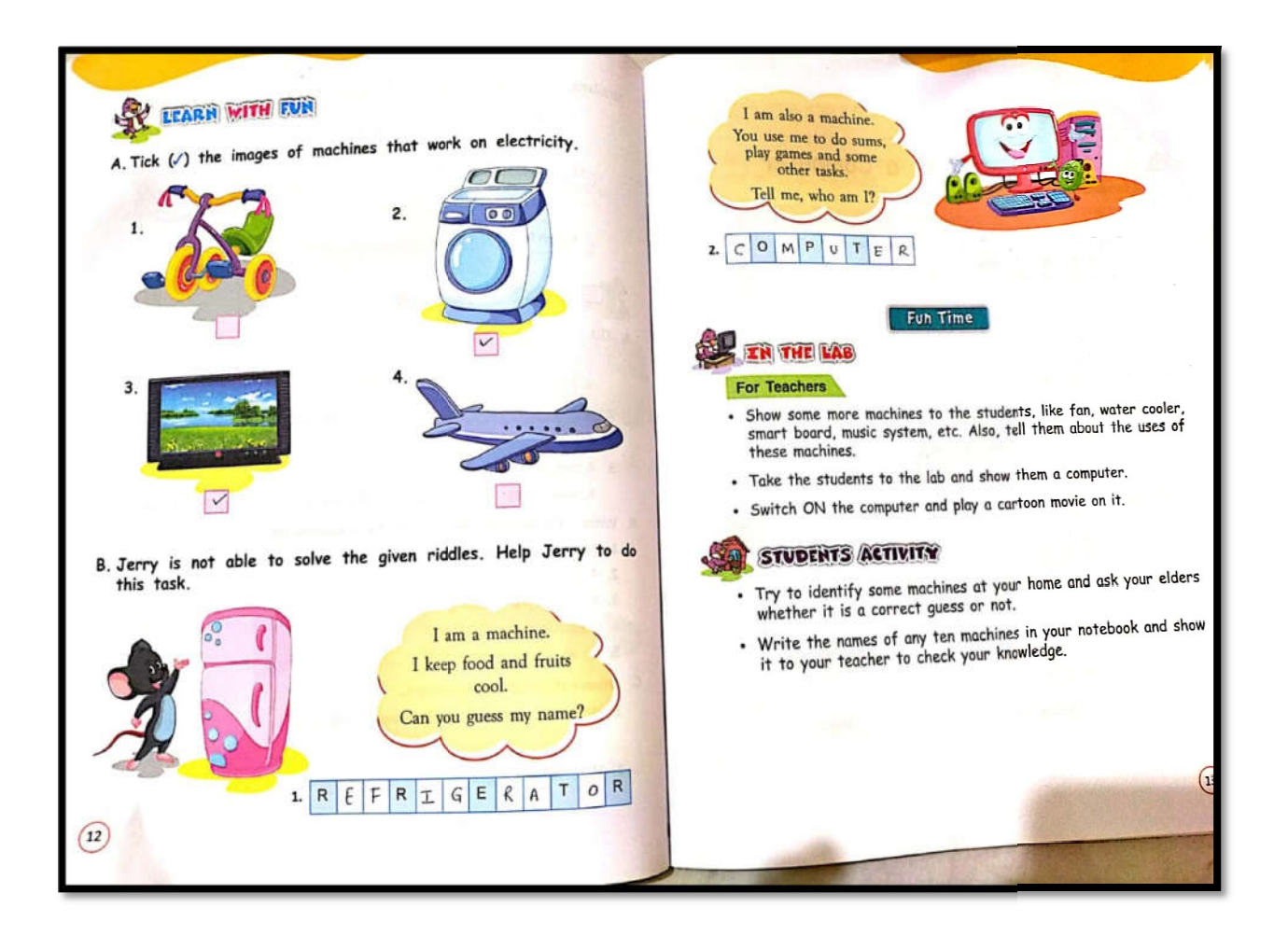

## **ACTIVITY 2**

#### **( Lesson 2 Page no 20 and 21 )**

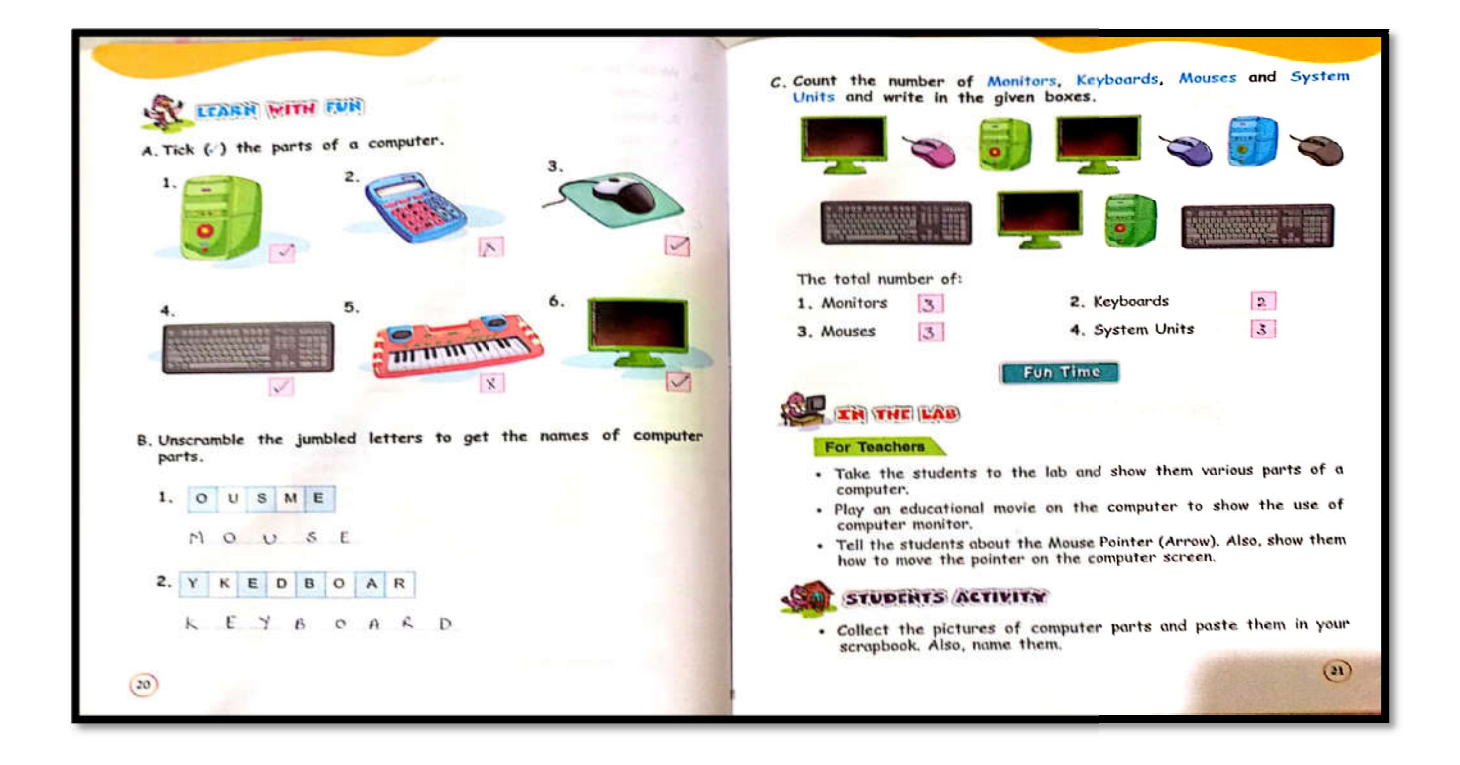

#### **CLASS WORK**

Dear Students, kindly complete the class work in your old notebook or **rough copy .**

### **HOME WORK**

**Read and practice activity .**